# Package 'gms'

June 29, 2024

<span id="page-0-0"></span>Type Package

Title 'GAMS' Modularization Support Package

Version 0.31.2

Date 2024-06-27

#### **Description**

A collection of tools to create, use and maintain modularized model code written in the modeling language 'GAMS' (<<https://www.gams.com/>>). Out-of-thebox 'GAMS' does not come with support for modularized model code. This package provides the tools necessary to convert a standard 'GAMS' model to a modularized one by introducing a modularized code structure together with a naming convention which emulates local environments. In addition, this package provides tools to monitor the compliance of the model code with modular coding guidelines.

Imports dplyr, rlang, stringr, withr, yaml, filelock, stats

Suggests covr, curl, magclass, qgraph, testthat, callr

URL <https://github.com/pik-piam/gms>,

<https://doi.org/10.5281/zenodo.4390032>

BugReports <https://github.com/pik-piam/gms/issues>

License BSD\_2\_clause + file LICENSE

Encoding UTF-8

RoxygenNote 7.3.1

Config/Keywords tool

NeedsCompilation no

Author Jan Philipp Dietrich [aut, cre] (Potsdam Institute for Climate Impact Research, <<https://orcid.org/0000-0002-4309-6431>>), David Klein [aut] (Potsdam Institute for Climate Impact Research), Anastasis Giannousakis [aut], Felicitas Beier [aut] (Potsdam Institute for Climate Impact Research), Johannes Koch [aut] (Potsdam Institute for Climate Impact Research),

Lavinia Baumstark [aut] (Potsdam Institute for Climate Impact Research), Mika Pflüger [aut], Oliver Richters [aut] (Potsdam Institute for Climate Impact Research)

Maintainer Jan Philipp Dietrich <dietrich@pik-potsdam.de>

Repository CRAN

Date/Publication 2024-06-29 06:50:10 UTC

# **Contents**

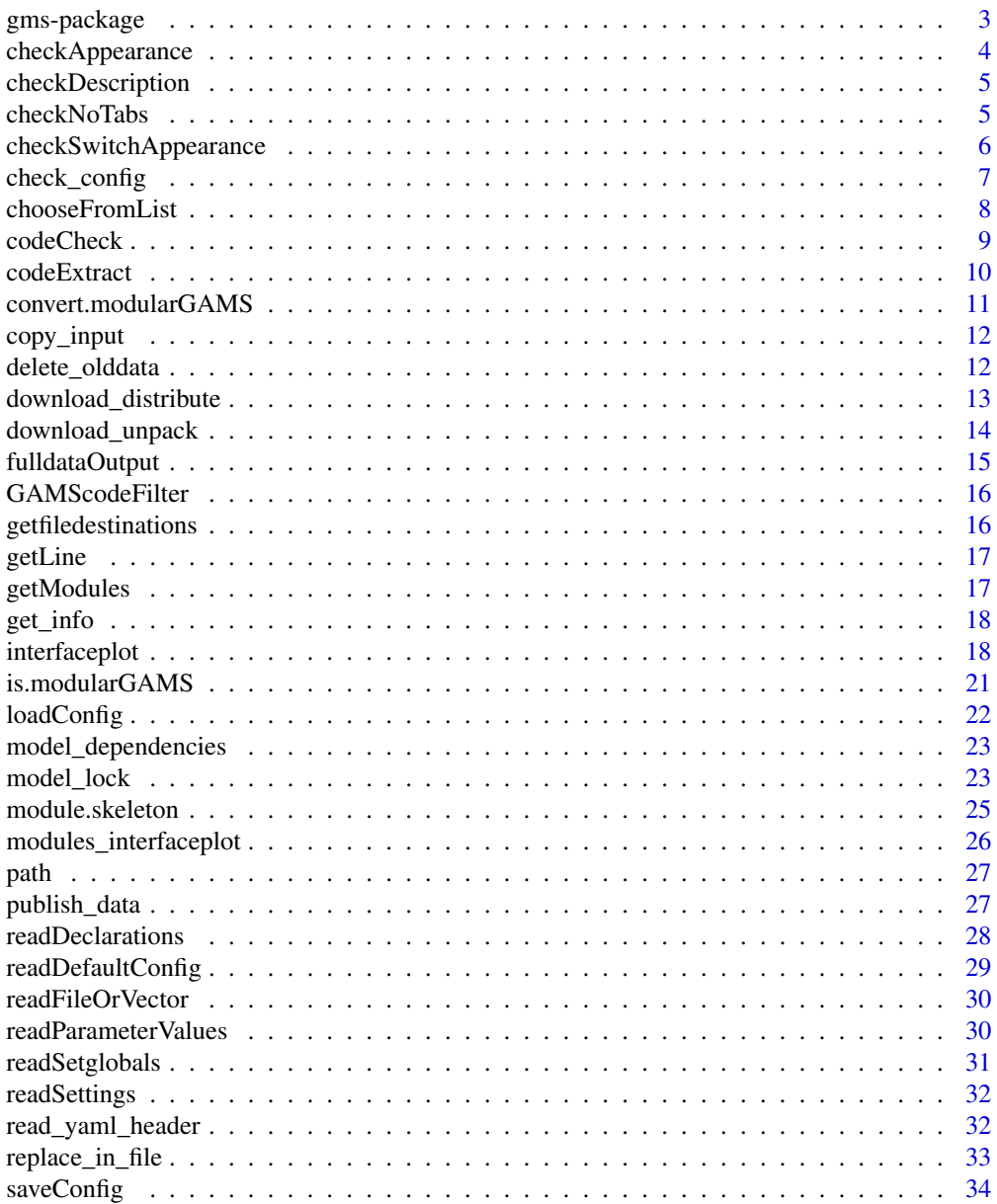

# <span id="page-2-0"></span>gms-package 3

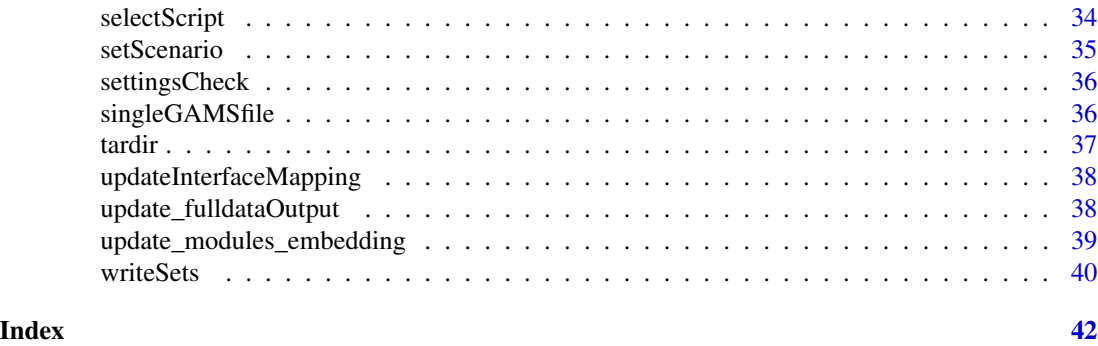

gms-package *gms: 'GAMS' Modularization Support Package*

#### Description

A collection of tools to create, use and maintain modularized model code written in the modeling language 'GAMS' (<https://www.gams.com/>). Out-of-the-box 'GAMS' does not come with support for modularized model code. This package provides the tools necessary to convert a standard 'GAMS' model to a modularized one by introducing a modularized code structure together with a naming convention which emulates local environments. In addition, this package provides tools to monitor the compliance of the model code with modular coding guidelines.

#### Author(s)

Maintainer: Jan Philipp Dietrich <dietrich@pik-potsdam.de> [\(ORCID\)](https://orcid.org/0000-0002-4309-6431) (Potsdam Institute for Climate Impact Research)

Authors:

- David Klein (Potsdam Institute for Climate Impact Research)
- Anastasis Giannousakis
- Felicitas Beier (Potsdam Institute for Climate Impact Research)
- Johannes Koch (Potsdam Institute for Climate Impact Research)
- Lavinia Baumstark (Potsdam Institute for Climate Impact Research)
- Mika Pflüger
- Oliver Richters (Potsdam Institute for Climate Impact Research)

# See Also

Useful links:

- <https://github.com/pik-piam/gms>
- doi: [10.5281/zenodo.4390032](https://doi.org/10.5281/zenodo.4390032)
- Report bugs at <https://github.com/pik-piam/gms/issues>

<span id="page-3-1"></span><span id="page-3-0"></span>checkAppearance *checkAppearance*

#### Description

Checks for all declared objects in which parts of the model they appear and calculates the type of each object (core object, interface object, module object of module xy,...)

# Usage

checkAppearance(x, capitalExclusionList = NULL)

#### Arguments

x A code list as returned by [codeExtract](#page-9-1)

capitalExclusionList

A vector of names that should be ignored when checking for unified capitalization of variables

#### Value

A list with four elements: appearance, setappearance, type and warnings. Appearance is a matrix containing values which indicate whether an object appears in a part of the code or not (e.g. indicates whether "vm\_example" appears in realization "on" of module "test" or not.). 0 means that it does not appear, 1 means that it appears in the code and 2 means that it appears in the not\_used.txt. setappearance contains the same information but for sets instead of other objects. Type is a vector containing the type of each object (exluding sets). And warnings contains a list of warnings created during that process.

# Author(s)

Jan Philipp Dietrich

#### See Also

[codeCheck](#page-8-1),[readDeclarations](#page-27-1)

<span id="page-4-0"></span>checkDescription *checkDescription*

# Description

Checks whether all Declarations of a GAMS code come with a Description, throws out a warning in case of a missing description.

# Usage

checkDescription(x, w = NULL)

# Arguments

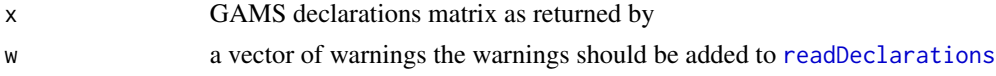

#### Value

vector of warnings

#### Author(s)

Jan Philipp Dietrich

#### See Also

[codeCheck](#page-8-1)

checkNoTabs *checkNoTabs*

# Description

Check all files (also in subdirectories) matching the given pattern for tabs. Will throw an error with a list of files where tabs were found if any.

# Usage

checkNoTabs(pattern, exclude = NULL, excludeFolders = NULL)

# Arguments

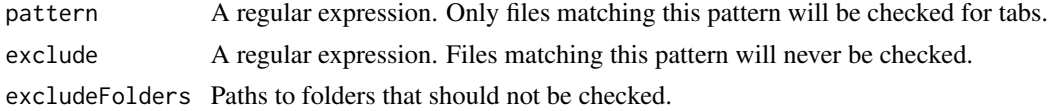

<span id="page-5-0"></span>Invisibly, the list of files that were checked.

#### Author(s)

Pascal Sauer

# Examples

```
## Not run:
gms::checkNoTabs(pattern = "\\.(R|Rprofile|gms|cfg|bib)$",
                 excludeFolders = c("output", "renv", ".git"))
gms::checkNoTabs(utils::glob2rx("*.R"))
```
## End(Not run)

checkSwitchAppearance *checkSwitchAppearance*

# Description

Checks for all declared switches in which parts of the model they appear and calculates the type of each object (core object, interface object, module object of module xy,...)

#### Usage

```
checkSwitchAppearance(code)
```
#### **Arguments**

code Model code returned by [codeExtract](#page-9-1)

#### Value

A list with three elements: switches, appearance and type. Switches is a vector containing all switches. The names of the vector contain the information where the switch is set. Appearance is a matrix containing values which indicate whether an object appears in a part of the code or not (e.g. indicates whether "vm\_example" appears in realization "on" of module "test" or not.). 0 means that it does not appear, 1 means that it appears in the code and 2 means that it appears in the not\_used.txt. Type is a vector containing the type of each object.

#### Author(s)

Jan Philipp Dietrich

#### See Also

[codeCheck](#page-8-1),[readDeclarations](#page-27-1),[codeExtract](#page-9-1),[checkAppearance](#page-3-1)

<span id="page-6-1"></span><span id="page-6-0"></span>check\_config *Check config*

#### Description

Checks a model configuration file for consistency by comparing it to a reference config file and the given module structure of the model. The function will throw out an error if settings are missing in the config which exist in the reference config, of if settings are set in the config which do not exist in the reference config file or if a realization is chosen for a module which does not exist, not allowed setting combinations.

#### Usage

```
check_config(
  icfg,
  reference_file = "config/default.cfg",
 modulepath = "modules/",
  settings_config = NULL,
  extras = NULL,
  saveCheck = FALSE
\mathcal{E}
```
#### Arguments

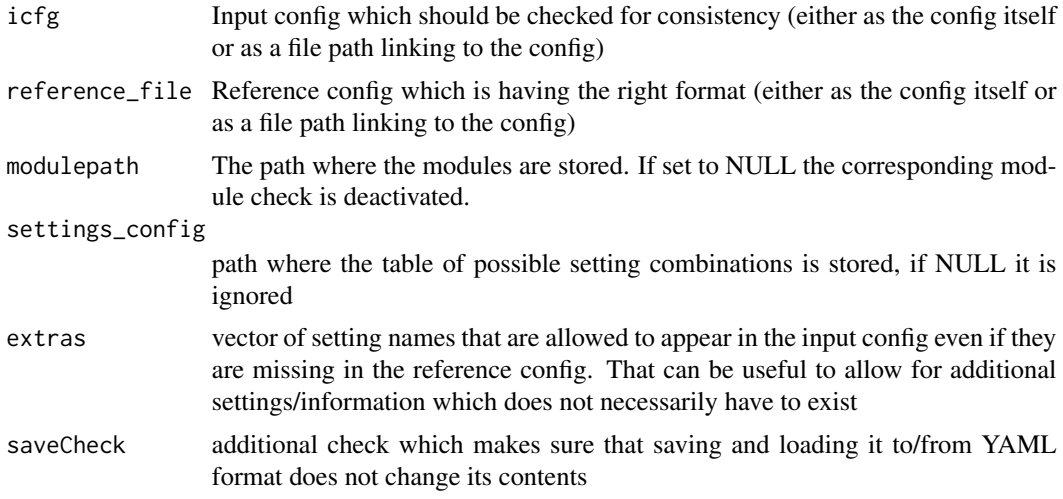

#### Value

The checked config as a config list ready for further usage.

#### Author(s)

Jan Philipp Dietrich, Lavinia Baumstark

# <span id="page-7-0"></span>See Also

[getModules](#page-16-1)

chooseFromList *chooseFromList*

#### Description

Allows the user to select single or multiple items from a list. Entries can be selected based on individual choice, groups, regex or all.

#### Usage

```
chooseFromList(
  theList,
  type = "items",
  userinfo = NULL,
  addAllPattern = TRUE,
  returnBoolean = FALSE,
 multiple = TRUE,
 userinput = FALSE,
  errormessage = NULL
)
```
# Arguments

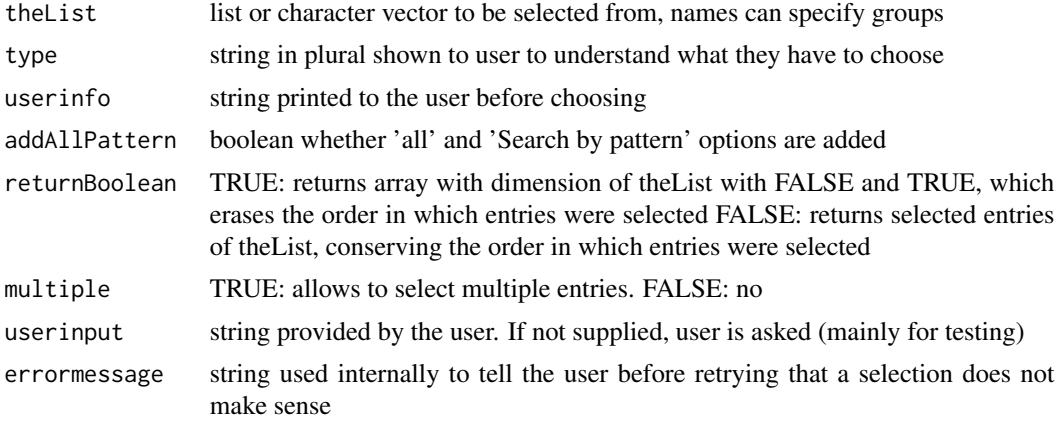

# Value

list or character vector, either a boolean with same length as theList or only the selected items.

### Author(s)

Oliver Richters

#### <span id="page-8-0"></span>codeCheck 99

# Examples

```
## Not run:
  chooseFromList(
     theList = c(Letter = "A", Letter = "B", Number = "1", Number = "2"),
     type = "characters",
     userinfo = "Please don't select B, it hurts.",
     returnBoolean = FALSE,
    multiple = TRUE)
```
## End(Not run)

<span id="page-8-1"></span>codeCheck *codeCheck*

# Description

Checks GAMS code for consistency. Throws out warnings if something is wrong in the code and returns a list containing the interfaces of each module of the code.

### Usage

```
codeCheck(
  path = ".",
  modulepath = "modules",
  core_files = c("core/*.gms", "main.gms"),
  returnDebug = FALSE,
  interactive = FALSE,
  test_switches = TRUE,
  strict = FALSE,
  details = FALSE
\mathcal{L}
```
# Arguments

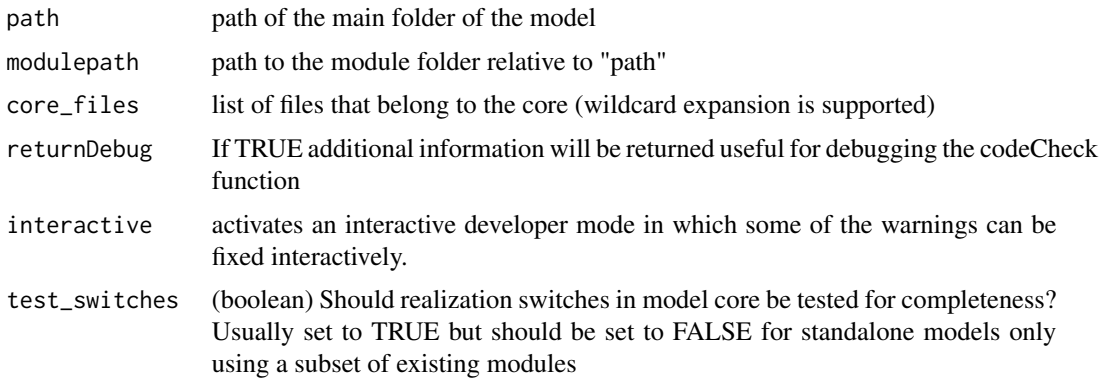

<span id="page-9-0"></span>10 codeExtract

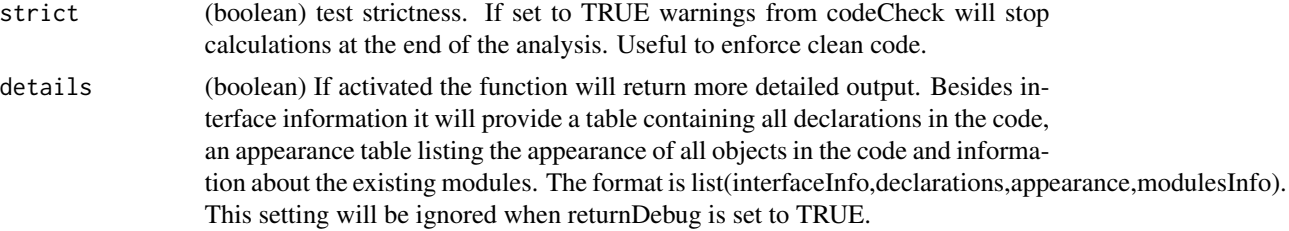

# Details

Additional settings can be provided via a yaml file ".codeCheck" in the main folder of the model. Currently supported settings are: - capitalExclusionList: a list of names that should be ignored when checking for unified capitalization of variables

# Value

A list of all modules containing the interfaces for each module. Or more detailed output if either details or returnDebug is set to TRUE.

#### Author(s)

Jan Philipp Dietrich

# See Also

[codeExtract](#page-9-1),[readDeclarations](#page-27-1)

#### Examples

```
# check code consistency of dummy model
codeCheck(system.file("dummymodel", package = "gms"))
```
<span id="page-9-1"></span>codeExtract *codeExtract*

#### Description

Returns aggregated and cleaned GAMS code together with declaration matrix

#### Usage

```
codeExtract(codeFiles, name)
```
# Arguments

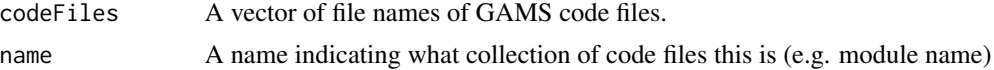

# <span id="page-10-0"></span>convert.modularGAMS 11

# Value

A list with two elements: code and declarations. Code contains the cleaned up gams code and declarations contains the declarations matrix as returned by [readDeclarations](#page-27-1)

#### Author(s)

Jan Philipp Dietrich

# See Also

[codeCheck](#page-8-1),[readDeclarations](#page-27-1)

convert.modularGAMS *convert.modularGAMS*

# Description

Converts modular GAMS code from an older modular definition to the newest one

#### Usage

```
convert.modularGAMS(path = ".", modulepath = "modules/")
```
# Arguments

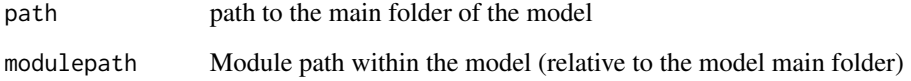

#### Author(s)

Jan Philipp Dietrich

# See Also

[codeCheck](#page-8-1)

<span id="page-11-0"></span>copy\_input *copy\_input*

# Description

Function to copy input files to their destination folders

# Usage

 $copy\_input(x, sourcepath, suffix = NULL, move = FALSE)$ 

# Arguments

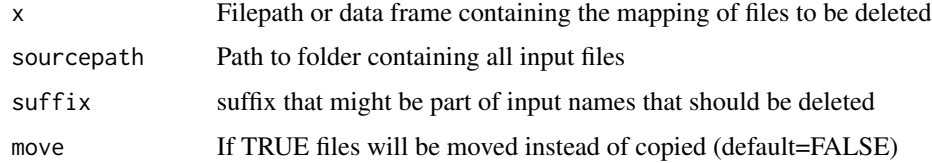

# Author(s)

Jan Philipp Dietrich, David Klein

delete\_olddata *delete\_olddata*

# Description

Delete data provided in mapping

# Usage

delete\_olddata(x)

# Arguments

x Filepath or data frame containing the mapping of files to be deleted

# Author(s)

Jan Philipp Dietrich, David Klein

<span id="page-12-0"></span>download\_distribute *Download and unpack compressed data from repositories*

# Description

Downloads a list of tgz files from a list of repos and unpacks them

#### Usage

```
download_distribute(
  files,
  repositories = list(`/p/projects/rd3mod/inputdata/output` = NULL),
 modelfolder = ".",
  additionalDelete = NULL,
 debug = FALSE,
  stopOnMissing = FALSE
)
```
# Arguments

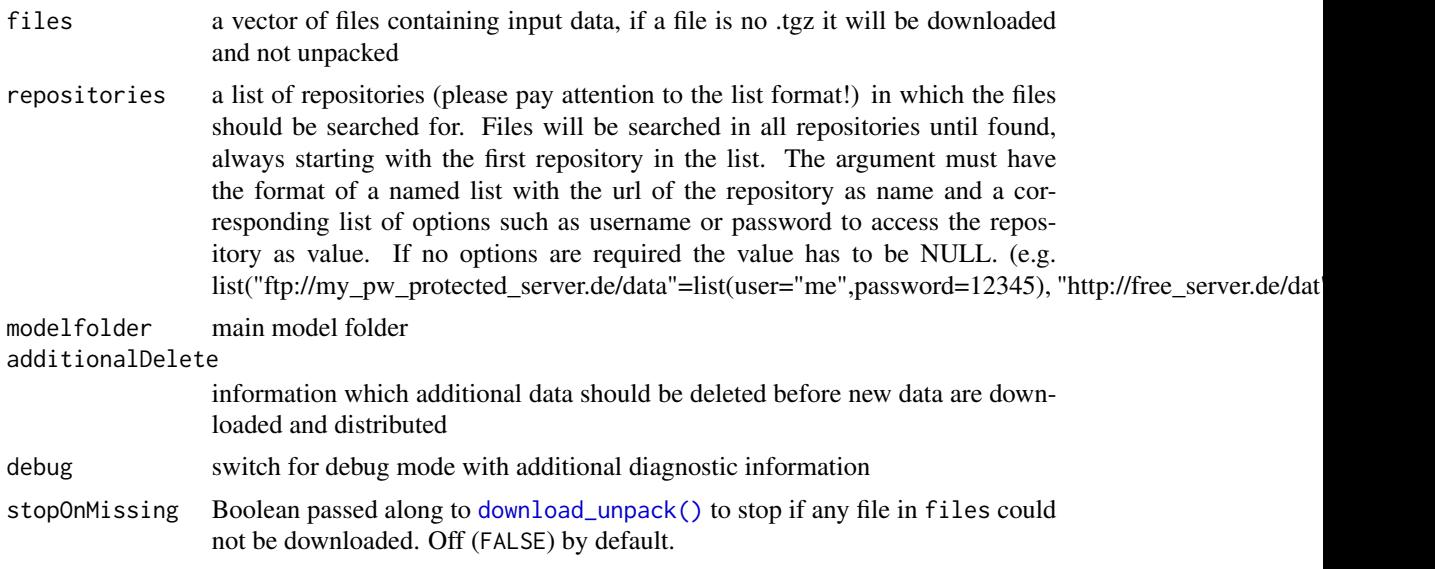

# Value

Information about the download process in form of a data.frame with data sets as row names and repositories (where it was downloaded from) and corresponding md5sum as columns

# Author(s)

Jan Philipp Dietrich, Lavinia Baumstark

<span id="page-13-1"></span><span id="page-13-0"></span>

# Description

Downloads a list of tgz files from a list of repos and unpacks them. If a file is no .tgz-file it will be only downloaded.

#### Usage

```
download_unpack(
  input,
  targetdir = "input",repositories = NULL,
  debug = FALSE,
  unpack = TRUE,stopOnMissing = FALSE
)
```
# Arguments

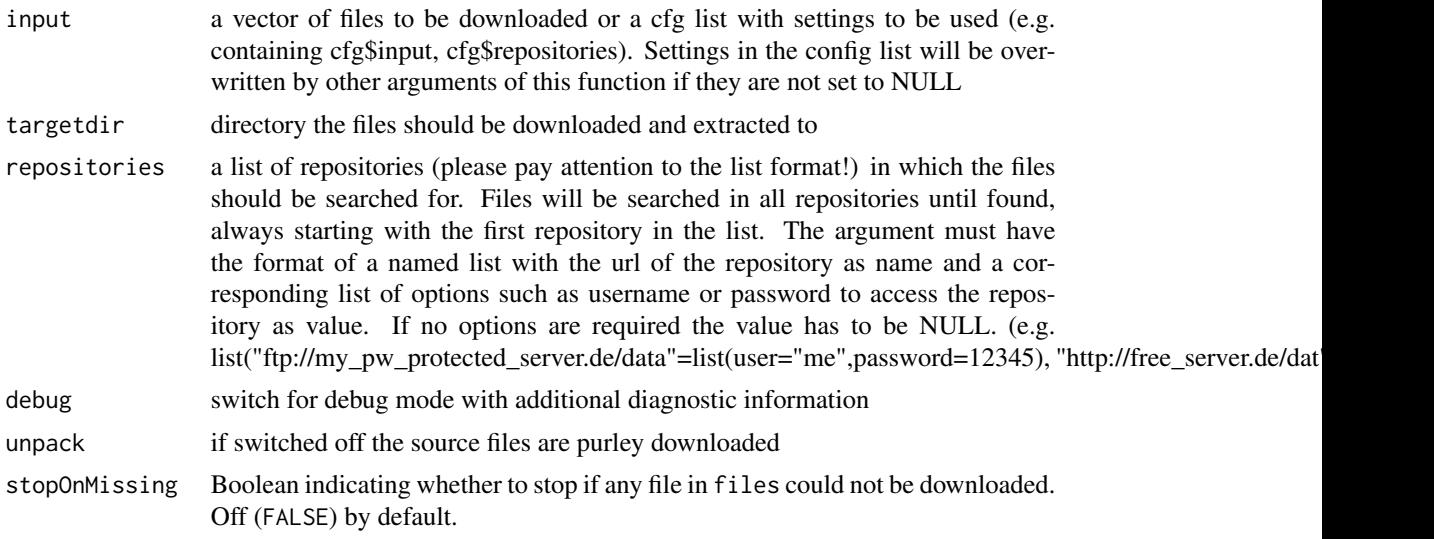

# Value

Information about the download process in form of a data.frame with data sets as row names and repositories (where it was downloaded from) and corresponding md5sum as columns

#### Author(s)

Jan Philipp Dietrich

# <span id="page-14-1"></span><span id="page-14-0"></span>Description

Creates GAMS code which stores automatically the levels, bounds and marginals of all equations and variables in time depending parameters.

# Usage

```
fulldataOutput(
  declarations_file = "declarations.gms",
 definitions_file = "postsolve.gms",
 warn = TRUE,
  types = c("level", "marginal"),
 ignore = "_dummy$",
 loopset = "t")
```
#### Arguments

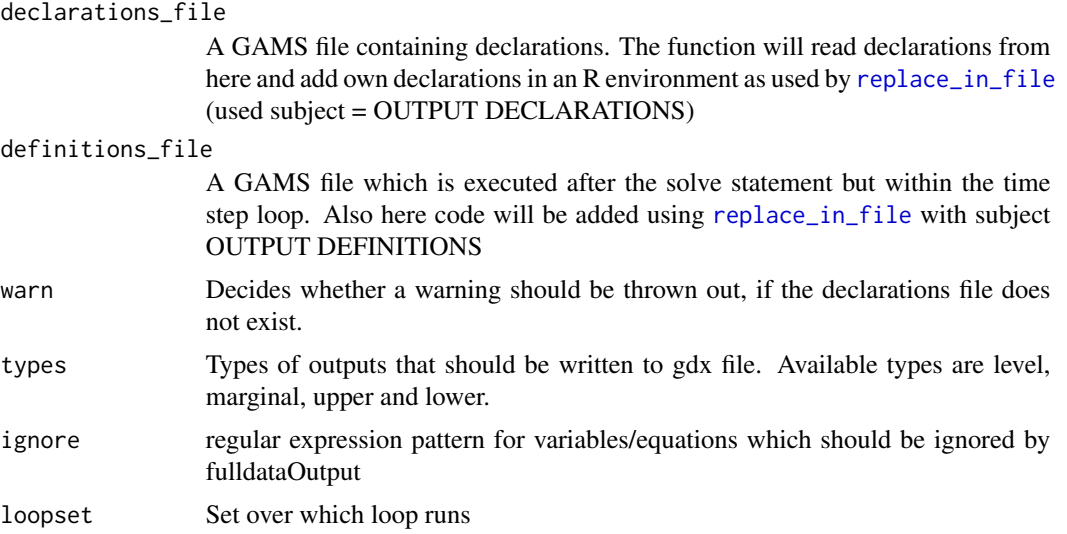

# Author(s)

Jan Philipp Dietrich, Felicitas Beier

# See Also

[readDeclarations](#page-27-1),[replace\\_in\\_file](#page-32-1)

<span id="page-15-0"></span>GAMScodeFilter *GAMScodeFilter*

# Description

Cleans GAMS code supplied from empty lines and comments.

# Usage

GAMScodeFilter(x)

#### Arguments

x A vector with lines of GAMS code (as you get by reading the code with read-Lines)

#### Value

The cleaned GAMS code

# Author(s)

Jan Philipp Dietrich

# See Also

[readDeclarations](#page-27-1)

# Examples

```
GAMScodeFilter(c("","*comment","a=12;","","b=13;"))
```
getfiledestinations *getfiledestinations*

# Description

Create file2destination mapping based on information from the model, ignoring top-level directories listed in .gitignore.

#### Usage

```
getfiledestinations(path = ".", ignoreFolders = "renv")
```
#### <span id="page-16-0"></span>getLine that the set of the set of the set of the set of the set of the set of the set of the set of the set of the set of the set of the set of the set of the set of the set of the set of the set of the set of the set of

# Arguments

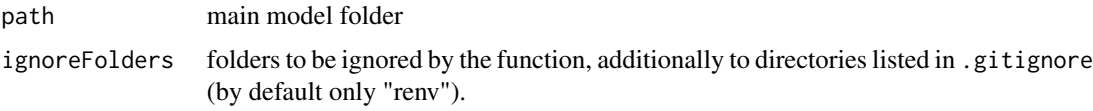

#### Author(s)

Jan Philipp Dietrich, David Klein

getLine *getLine*

# Description

Get one line of user input regardless of whether running interactively or not (via Rscript). (base::readline does not wait for user input when running via Rscript.)

# Usage

getLine()

# Value

The user input as a string.

<span id="page-16-1"></span>getModules *getModules*

#### Description

Extract module information of a GAMS model.

# Usage

```
getModules(modulepath)
```
# Arguments

modulepath The path where the modules are stored.

### Value

A matrix containing the different modules with name, corresponding module number and corresponding realizations

### <span id="page-17-0"></span>Author(s)

Jan Philipp Dietrich

# See Also

[codeCheck](#page-8-1)

get\_info *get\_info*

# Description

Function to extract information from info.txt

# Usage

```
get_info(file, grep_expression, sep, pattern = "", replacement = "")
```
# Arguments

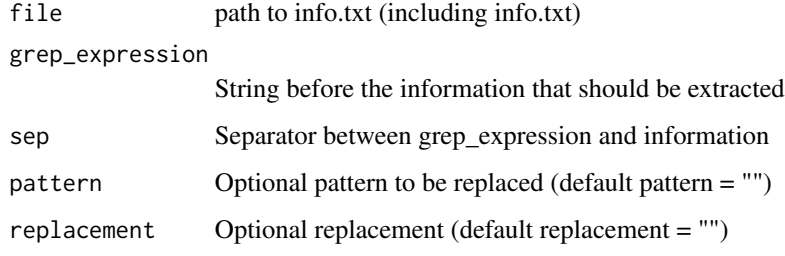

# Author(s)

Jan Philipp Dietrich, David Klein

<span id="page-17-1"></span>interfaceplot *interfaceplot*

# Description

Creates an interface plot of a modular model using [qgraph](#page-0-0) and returns the interface information.

# <span id="page-18-0"></span>interfaceplot 19

#### Usage

```
interfaceplot(
 x = ".",
 modules_to_include = NULL,
  modules_to_exclude = NULL,
  links_to_include = NULL,
  links_to_exclude = NULL,
  items_to_include = NULL,
  items_to_exclude = NULL,
  items_to_display = NULL,
 default_groups = list(default1 = list(name = "core", nodes = "core", color = "black",
   shape = "rectangle"), default2 = list(name = "modules", nodes = NULL, color ="#6c9ebf", shape = "ellipse")),
  highlight_groups = NULL,
  max_length_node_names = NULL,
  add_nodeName_legend = FALSE,
 max_num_edge_labels = NULL,
 max_num_nodes_for_edge_labels = 30,
  ...
)
```
# Arguments

x Either an interface list as returned by [codeCheck](#page-8-1) or the path to the main folder of the model.

modules\_to\_include

NULL (default value) or a vector of strings with names of modules to include, e.g. c("core", "macro"). If NULL all modules are included.

#### modules\_to\_exclude

NULL (default value) or a vector of strings with names of modules to exclude, e.g. c("core"). If NULL no modules are excluded.

#### links\_to\_include

NULL (default value) or list of lists with attributes "to" and "from", that each take a vector of module names, e.g. list(list(to="macro", from="core")). If NULL all links are included.

#### links\_to\_exclude

NULL (default value) or list of lists with attributes "to" and "from", that each take a vector of module names, e.g.  $list(list(to="macro", from="core"))$ . If NULL no links are excluded.

#### items\_to\_include

NULL (default value) or a vector of strings with names of items to include, e.g.  $c("vm\_cesIO", "pm\_pvp").$  Regex patterns can also be passed, e.g.  $c("(vlp)m.*").$ If NULL all items are included.

#### items\_to\_exclude

NULL (default value) or a vector of strings with names of items to exclude, e.g. c("vm\_cesIO", "pm\_pvp"). Regex patterns can also be passed, e.g. c("sm\_.\*"). If NULL no items are excluded.

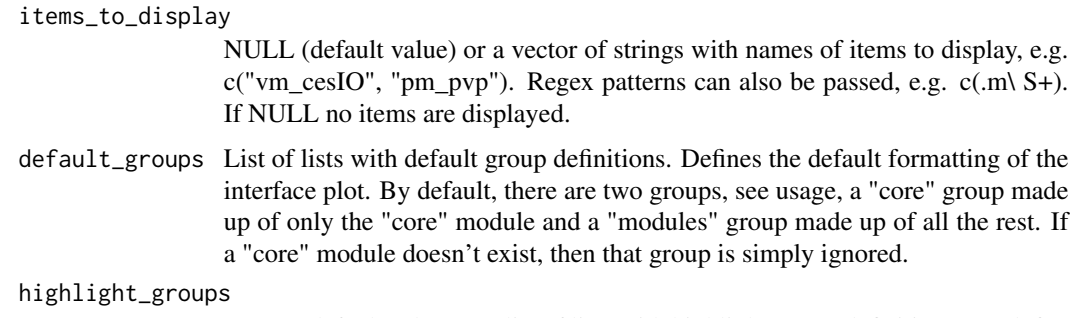

NULL (default value) or a list of lists with highlight-group definitions. By defining highligh groups, additional/specalized formatting can be applied to select modules. A group is defined by a list with the following attributes:

- name: a string with the group name. Will appear in legend.
- nodes: a vector of strings with module names.
- shape: a string with a valid qgraph shape.
- color: a string with a valid qgraph color.
- edges to highlight:
	- NULL = no edges are colored
	- "all" = edges starting from and ending at the highlight group's nodes are colored
	- "incoming" = edges ending at the highlight group's nodes are colored
	- "outgoing" = edges starting from the highlight group's nodes are colored
	- "within" = only edges that departed from the highlight group's nodes and end at them as well are colored
- edges\_to\_ignore:
	- NULL = no edges are ignored
	- "outside" edges that neither start from or end at any of the group's nodes are ignored
	- "incoming" edges that do not depart from one of the group's nodes are ignored
	- "outgoing" edges that do not arrive at one of the group's nodes are ignored
	- "outgoing to no return" edges that departing from nodes outside of the group and not ending at nodes within the group are ignored

```
An example: list(list(name = "highlight", nodes = "welfare", color =
"#ff8f00",shape = "ellipse", edges_to_highlight = "outgoing", edges_to_ignore
= "outside")).
```
max\_length\_node\_names

NULL (default value) or an integer n giving the maximum number of characters allowed in the node names. If not NULL, node names are truncated after n characters, e.g. n=3: "example" -> "exa.".

#### add\_nodeName\_legend

Logical (default FALSE) to add node names in legend, structured by group.

<span id="page-20-0"></span>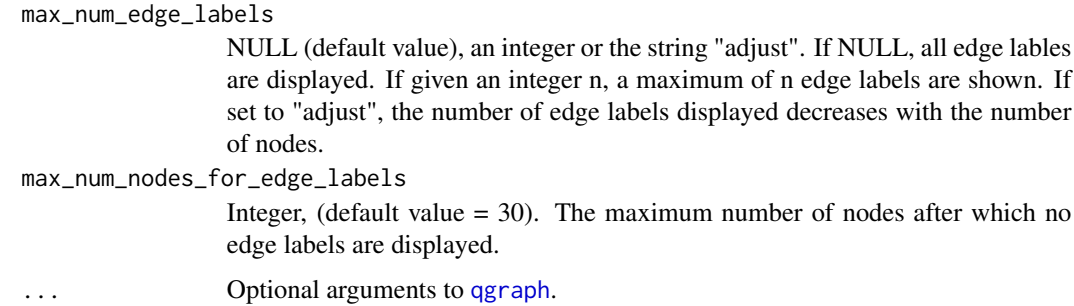

#### Details

What modules (=nodes), links (=edges) and items (=what is passed along the edges) are taken into account when creating the plot can be fine-tuned with the "\_include", "\_exclude" arguments.

The "default"- and "highlight\_groups" arguments control the formatting (and also the composition through "highlight\_group\$edges\_to\_ignore"). Groups in qqgraph are a way of clustering nodes together. The default formatting of the plot is defined with the "default\_groups" argument. On top of that additional groups can be defined with the "highlight\_groups" argument.

The rest of the arguments are pretty self-explanatory. Just remember that [qgraph](#page-0-0) arguments can be passed on as well! Useful ones include: fade=T/F, legend=T/F, legend.cex (size of the legend font), GLratio (graph/legend size ratio, edge.label.cex (size of the edge label font)).

#### Value

A tibble with the edge list and interface items.

#### Author(s)

Johannes Koch

#### See Also

[codeCheck](#page-8-1),[qgraph](#page-0-0)

is.modularGAMS *is.modularGAMS*

#### Description

Checks whether a folder seems to contain modular GAMS code or not.

#### Usage

```
is.modularGAMS(path = ".", version = FALSE, modulepath = "modules/")
```
# <span id="page-21-0"></span>Arguments

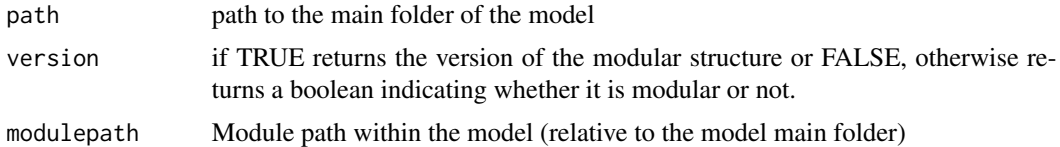

#### Author(s)

Jan Philipp Dietrich

# See Also

[codeCheck](#page-8-1)

# Examples

is.modularGAMS(system.file("dummymodel",package="gms"))

<span id="page-21-1"></span>loadConfig *Load Config*

# **Description**

Load config in YAML format as written via [saveConfig](#page-33-1).

# Usage

loadConfig(cfg)

### Arguments

cfg Either a character string naming a file which containes the config or a character string containing the config as YAML code.

# Details

To read in the default configuration (stored as R list in default.cfg or in a gams file), use [readDefaultConfig](#page-28-1) instead.

# Author(s)

Jan Philipp Dietrich

# See Also

[saveConfig](#page-33-1)

#### <span id="page-22-0"></span>model\_dependencies 23

#### Examples

```
cfg \leftarrow list(input = c(data1 = "blub.tgz", data2 = "bla.tgz"), mode = "default")
yml <- saveConfig(cfg)
loadConfig(yml)
```
model\_dependencies *Function to detect R package dependencies*

#### **Description**

This function analyzes a model folder and all subfolders and searches for library and require statements.

# Usage

```
model_dependencies(mainfolder = ".")
```
#### **Arguments**

mainfolder main folder of the model to be analyzed

#### Value

A list of dependencies sorted by appearances

#### Author(s)

Jan Philipp Dietrich

model\_lock *Model lock/unlock*

#### **Description**

Lock the model to coordinate multiple processes accessing the model. This is necessary if you change files within the model and have to avoid that another process reads from your half-written changes in the mean time. model\_lock creates an exclusive lock on the given file and returns a lock id. When the lock id is handed to model\_unlock the lock is dropped again, and another process can take the lock. The lock is also dropped when the lock id goes out of scope and is garbage collected in R or when the R process terminates or crashes. However, it is good practice to explicitly call model unlock when you don't need the lock anymore. If you want to check for informational purposes if the model is currently locked by another process, you can use the is\_model\_locked() function. Note however that you should never use is model locked() to coordinate access to the model folder. The return value of is\_model\_locked() is only a snapshot at the time when the function is run. Note additionally that is\_model\_locked() checks if the model is locked by another process. If you currently hold the lock of the model yourself, it will return FALSE.

# <span id="page-23-0"></span>Usage

```
model_lock(folder = ".", file = ".lock", timeout1 = 12, timeout2 = NULL,
check_interval = NULL, oncluster = NULL)
model_unlock(id, folder = NULL, file = NULL, oncluster = NULL)
is_model_locked(folder = ".", file = ".lock")
```
# Arguments

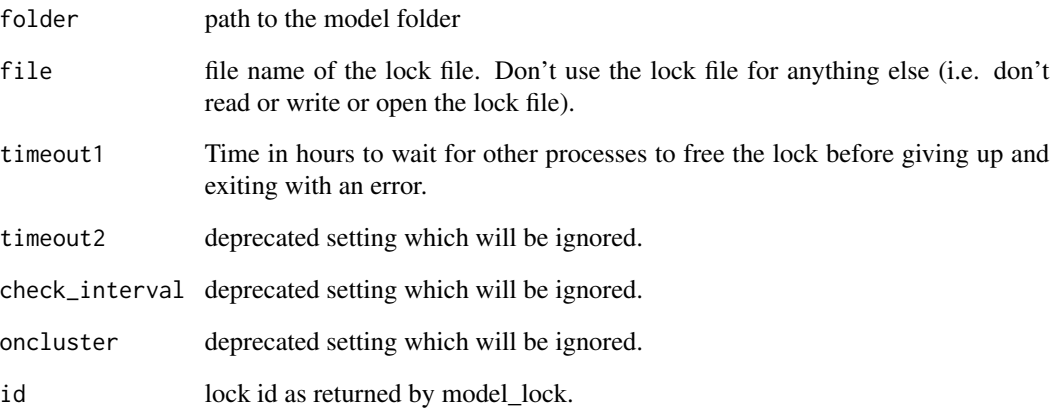

# Value

model\_lock returns the lock id which is needed to identify the lock in model\_unlock.

# Author(s)

Jan Philipp Dietrich, David Klein, Mika Pflüger

#### See Also

[check\\_config](#page-6-1)

# Examples

```
#lock folder
id <- model_lock(tempdir())
```
#unlock folder model\_unlock(id)

#### <span id="page-24-0"></span>Description

This function creates you a module skeleton which you can use to easily create your own modules.

#### Usage

```
module.skeleton(
  number,
  name,
  types,
  modelpath = ".",
 modulepath = "modules/",
  includefile = "modules/include.gms",
  version = is.modularGAMS(modelpath, version = TRUE)
)
```
#### Arguments

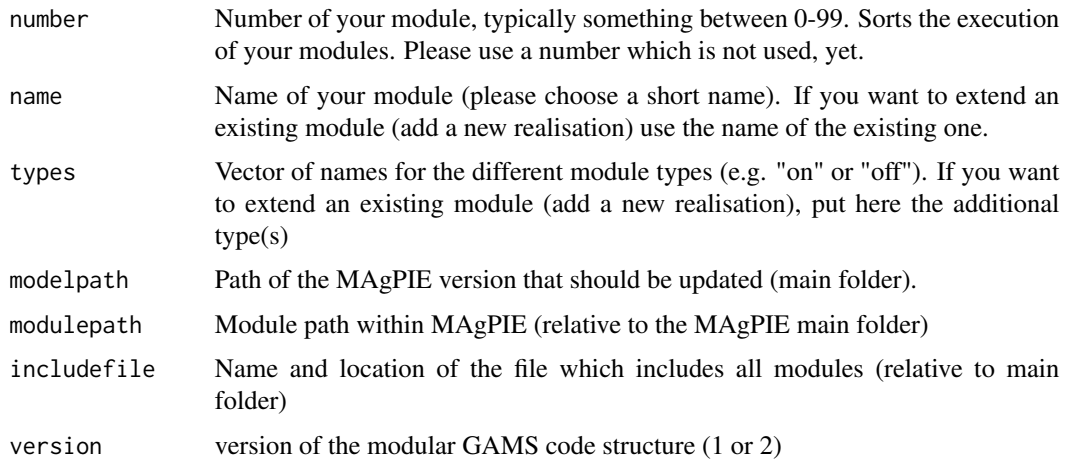

#### Note

Module phases are automatically detected checking the main code of the model, but not checking code in modules. If you want to use additional phases which are only included within a module, you need to specify them manually by adding a comment into your gams code indicating that there is an additional phase. The syntax is "\* !add\_phase!: <phase>", e.g. "\* !add\_phase!: new\_phase"

#### Author(s)

Jan Philipp Dietrich

# Examples

```
# copy dummymodel to temporary directory and add new module "bla"
file.copy(system.file("dummymodel",package="gms"),tempdir(), recursive = TRUE)
model <- paste0(tempdir(),"/dummymodel")
module.skeleton(number="03", name="bla", types=c("on","off"), modelpath=model)
```
modules\_interfaceplot *modules\_interfaceplot*

# Description

Function that applies [interfaceplot](#page-17-1) for a whole model and all its modules.

# Usage

```
modules_interfaceplot(
  x = "''.",
  modulepath = "modules",
 filetype = "png",
  targetfolder = NULL,
 writetable = TRUE,
  includeCore = FALSE,
  ...
)
```
#### Arguments

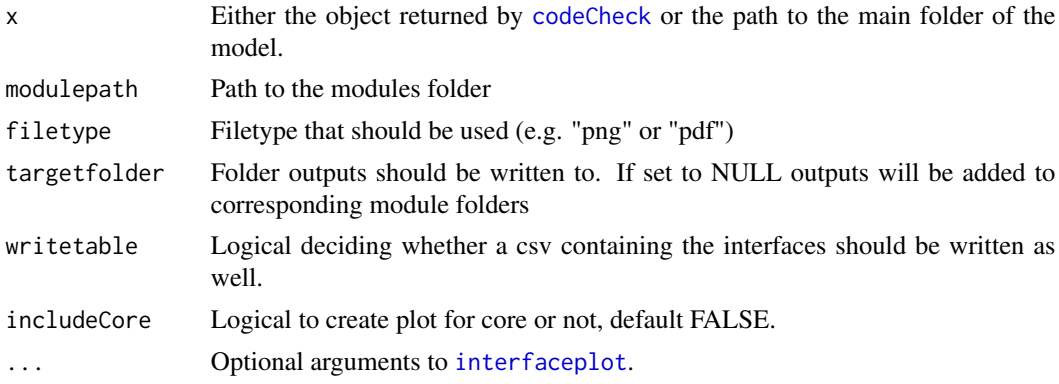

# Value

A list with interface tables for each module

#### Author(s)

Jan Philipp Dietrich

<span id="page-25-0"></span>

#### <span id="page-26-0"></span>path 27

# See Also

[codeCheck](#page-8-1),[interfaceplot](#page-17-1)

path *path*

# Description

Small function to build a consistent path-string based on folder, filename and filetype. The function makes sure that slashes and the dot for the file ending are set correctly (you can supply your folder name either with or without a tailing slash in it. It does not matter.

# Usage

 $path(\ldots, ftype = NULL)$ 

# Arguments

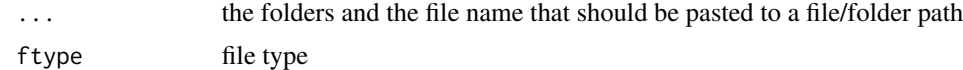

#### Value

A string containing the path combined of folder, filename and filetype

#### Author(s)

Jan Philipp Dietrich

publish\_data *Publish data in a repository*

# Description

Downloads a list of tgz files from a list of repos, merge them and publish it on another server

#### Usage

```
publish_data(
  input,
  name = NULL,target = Sys.getenv("PUBLISH_DATA_TARGET", unset = "."),
  ...
\mathcal{E}
```
# <span id="page-27-0"></span>Arguments

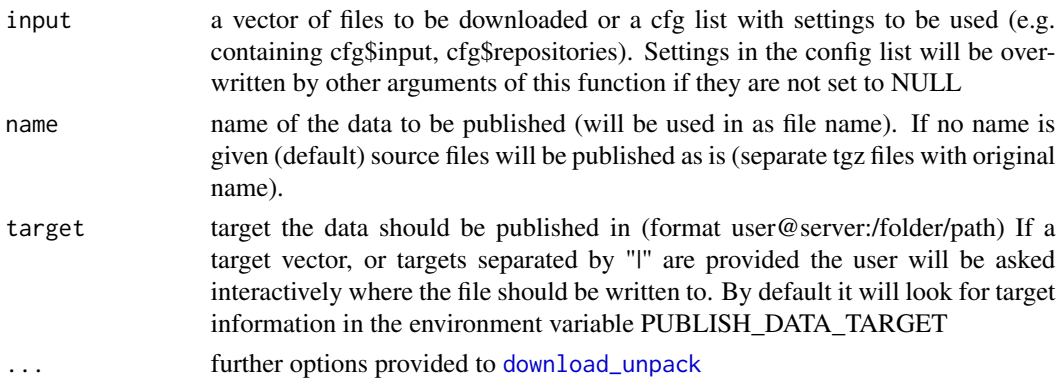

# Author(s)

Jan Philipp Dietrich

### See Also

[download\\_unpack](#page-13-1),[tardir](#page-36-1)

<span id="page-27-1"></span>readDeclarations *readDeclarations*

#### Description

Reads all declarations given in a GAMS code and returns them.

# Usage

```
readDeclarations(
  file,
  unlist = TRUE,types = c("scalar", "(positive |)variable", "parameter", "table", "equation", "set")
\mathcal{L}
```
# Arguments

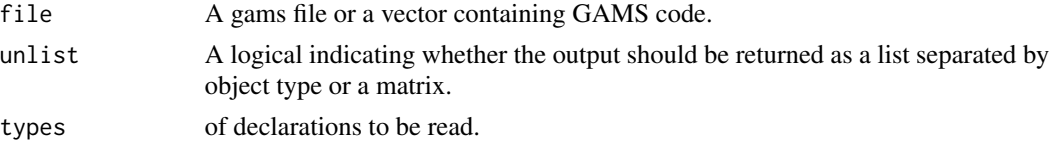

### Value

Either a list of declared objects or a matrix containing object name, the sets the object depends on and the description.

# <span id="page-28-0"></span>readDefaultConfig 29

# Author(s)

Jan Philipp Dietrich

# See Also

[codeCheck](#page-8-1)

<span id="page-28-1"></span>readDefaultConfig *readDefaultConfig*

# Description

Reads the default configuration of the model. Uses default.cfg or main.cfg as the source as appropriate. To read a configuration from YAML format, use [loadConfig](#page-21-1) instead.

# Usage

```
readDefaultConfig(path)
```
# Arguments

path path of the main folder of the model

# Value

A vector of parameter values and their names.

### Author(s)

Mika Pflüger

# See Also

[loadConfig](#page-21-1)

<span id="page-29-0"></span>readFileOrVector *readFileOrVector*

# Description

Input: a file name or a character vector. Output: a character vector of the contents of the file, or the character vector unchanged.

### Usage

```
readFileOrVector(file)
```
# Arguments

file A file name or a character vector.

# Value

A character vector of the inputs of the file.

### Author(s)

Mika Pflüger

readParameterValues *readParameterValues*

# Description

Read values of given parameters from a given GAMS code section.

# Usage

```
readParameterValues(code, parameters)
```
# Arguments

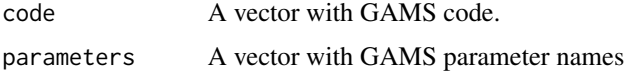

#### Details

The GAMS code section should contain statements of the form parameter = value; for all the given parameters.

# <span id="page-30-0"></span>readSetglobals 31

# Value

A vector of values the parameters are set to with parameter names as names.

# Author(s)

Mika Pflüger

### See Also

[readDeclarations](#page-27-1)

readSetglobals *readSetglobals*

# Description

Reads all setglobals given in a GAMS code and returns them.

#### Usage

readSetglobals(file)

# Arguments

file A gams file or a vector containing GAMS code.

# Value

A vector of values the setglobal variables are set to with setglobal variables as names.

# Author(s)

Jan Philipp Dietrich

# See Also

[readDeclarations](#page-27-1)

<span id="page-31-0"></span>readSettings *readSettings*

#### Description

Reads all settings (parameters, globals, and their respective values) in the given GAMS code.

# Usage

```
readSettings(file)
```
# Arguments

file A gams file or a vector containing GAMS code.

# Value

A vector of parameter values and their names.

### Author(s)

Mika Pflüger

# See Also

[readDeclarations](#page-27-1)

read\_yaml\_header *read\_yaml\_header*

# Description

Reads header written in yaml format from a file

#### Usage

read\_yaml\_header(file, n = 20)

# Arguments

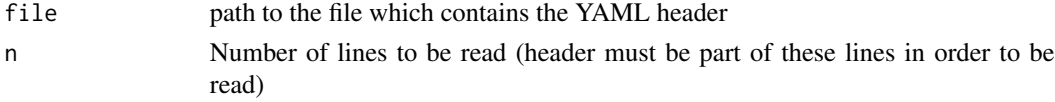

# Value

A list containing the read in information

<span id="page-32-0"></span>replace\_in\_file 33

#### Author(s)

Jan Philipp Dietrich

<span id="page-32-1"></span>replace\_in\_file *Replace in File*

# Description

Function to replace a marked paragaph in a text file. Paragraph has to be marked in the text file with an initial "##### R SECTION START (SUBJECT) #####" and "##### R SECTION END (SUBJECT) #####" as ending. The number of # symbols can be chosen by the user, but there has to be at least one at the beginning and one at the end. Furthermore it is allowed to add further symbols at the beginning or the end of the line. "SUBJECT" is chosen by the user and is used for identification, if a text file has more than one R section.

# Usage

```
replace_in_file(
  file,
  content,
  subject = "CODE",
  add = FALSE,addfile = FALSE,
  comment = "*")
```
# Arguments

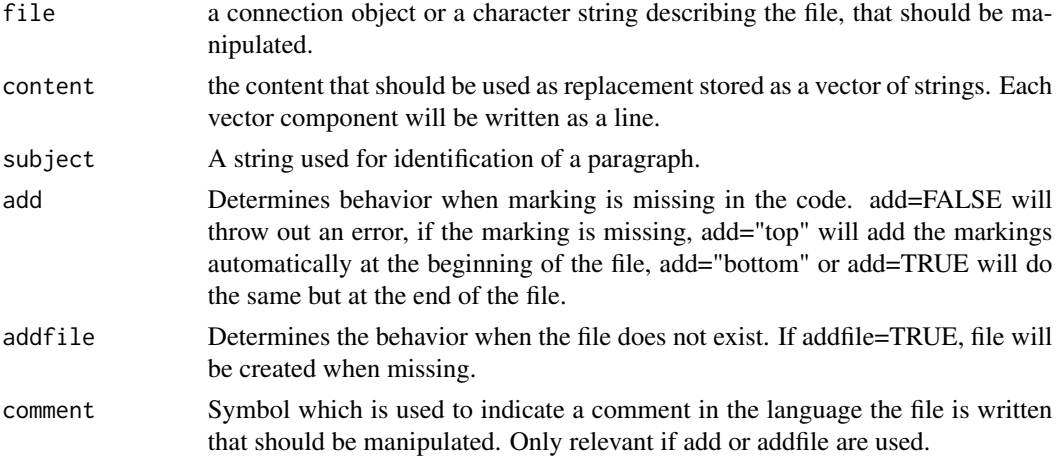

#### Author(s)

Jan Philipp Dietrich

<span id="page-33-1"></span><span id="page-33-0"></span>saveConfig *Save Config*

# Description

Saves config in YAML format so that it can be read in again via [loadConfig](#page-21-1).

# Usage

saveConfig(cfg, file = NULL)

# Arguments

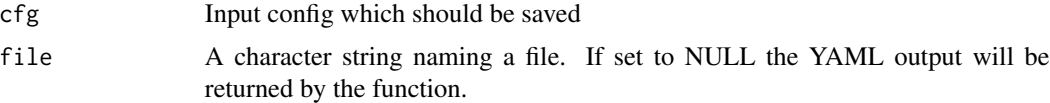

# Author(s)

Jan Philipp Dietrich

# See Also

[loadConfig](#page-21-1)

# Examples

```
cfg <- list(input = c(data1 = "blub.tgz", data2 = "bla.tgz"), mode = "default")
saveConfig(cfg)
```
selectScript *selectScript*

# Description

Functions which allows for interactive selection of scripts/files.

# Usage

```
selectScript(folder = ".", ending = "R")
```
# Arguments

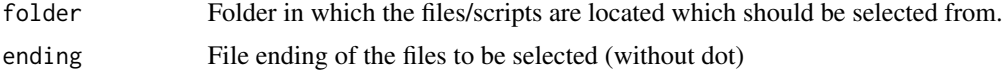

#### <span id="page-34-0"></span>setScenario 35

# Value

A vector of paths to files selected by the user

#### Author(s)

Jan Philipp Dietrich

setScenario *setScenario*

# Description

setScenario is adapting a given config to a predefined scenario, meaning that all settings which are fixed for the given scenario are written to the config. Settings not defined by the scenario remain unchanged.

# Usage

```
setScenario(cfg, scenario, scenario_config = "config/scenario_config.csv")
```
#### Arguments

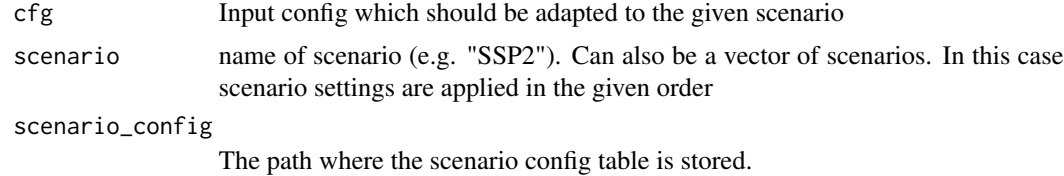

#### Value

The updated config as a config list ready for further usage.

#### Note

The scenario config table is a table which contains as columns the different scenarios and as rows the different settings. Empty entries for a given scenario-setting combination indicate that this setting is not defined by the scenario and should not be changed by set Scenario!

# Author(s)

Jan Philipp Dietrich, Anastasis Giannousakis

# See Also

[check\\_config](#page-6-1),[getModules](#page-16-1)

<span id="page-35-0"></span>settingsCheck *settingsCheck*

# Description

Checks GAMS setglobals in code for consistency. Creates a warning if a setglobal command for an existing module is missing or a module is set to a realization which does not exist.

#### Usage

settingsCheck(path = ".", modulepath = "modules", fileName = "main.gms")

# Arguments

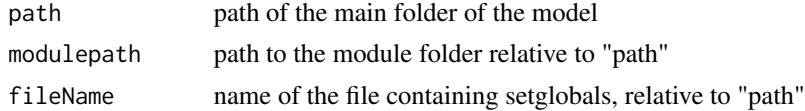

# Value

Nothing is returned.

#### Author(s)

Jan Philipp Dietrich

#### See Also

[codeCheck](#page-8-1)

singleGAMSfile *Merge GAMS code into single file*

#### Description

This function merges GAMS code which is distributed over severals files into a single GAMS file. Optionally, it also embeds R scripts into the single GAMS file

#### Usage

```
singleGAMSfile(
 modelpath = ".".mainfile = "main.gms",
 output = "full.gms",
 embedRScripts = FALSE
)
```
#### <span id="page-36-0"></span>tardir and the state of the state of the state of the state of the state of the state of the state of the state of the state of the state of the state of the state of the state of the state of the state of the state of the

# Arguments

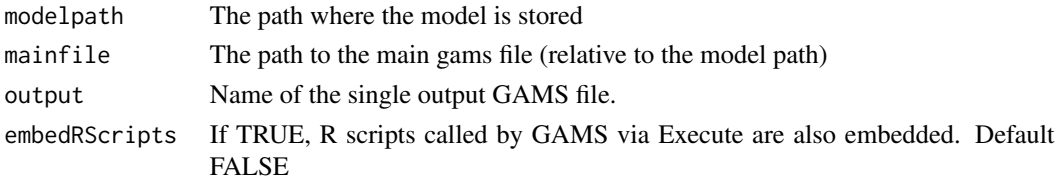

# Author(s)

Jan Philipp Dietrich, Anastasis Giannousakis

#### Examples

```
# copy dummymodel create single gms file out of it
file.copy(system.file("dummymodel", package = "gms"), tempdir(), recursive = TRUE)
model <- paste0(tempdir(), "/dummymodel")
singlefile <- paste0(tempdir(), "/full.gms")
singleGAMSfile(modelpath = model, output = singlefile)
```
<span id="page-36-1"></span>tardir *Create tgz archive from directory*

#### Description

Creates a tgz from all files in a directory

### Usage

 $tardir(dir = "."", tarfile = "data.tgz")$ 

# Arguments

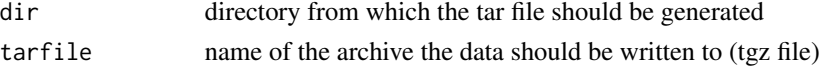

# Author(s)

Jan Philipp Dietrich

# Examples

```
# copy dummymodel to temporary directory and compress it
file.copy(system.file("dummymodel",package="gms"),tempdir(), recursive = TRUE)
model <- paste0(tempdir(),"/dummymodel")
archive <- paste0(tempdir(),"/dummymodel.tgz")
tardir(model,archive)
```
<span id="page-37-0"></span>updateInterfaceMapping

*updateInterfaceMapping*

# Description

Function to update the mapping between interfaces and their origin modules.

# Usage

```
updateInterfaceMapping(path = ".", modulepath = "modules")
```
# Arguments

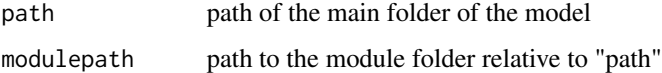

# Author(s)

Jan Philipp Dietrich

# See Also

[codeCheck](#page-8-1)

update\_fulldataOutput *update\_fulldataOutput*

# Description

Creates GAMS code which stores automatically the levels and marginals of all equations and variables in time depending parameters.

# Usage

```
update_fulldataOutput(
 modelpath = ".".modulepath = "modules",
 corepath = "core",
  loopset = "t"\mathcal{E}
```
#### <span id="page-38-0"></span>**Arguments**

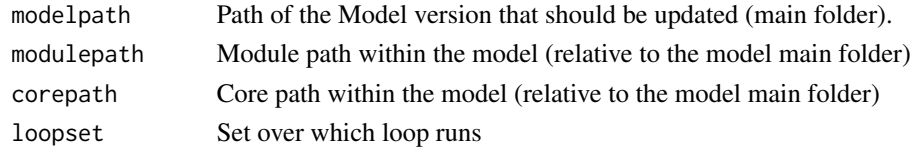

### Author(s)

Jan Philipp Dietrich, Felicitas Beier

# See Also

[fulldataOutput](#page-14-1),[replace\\_in\\_file](#page-32-1)

update\_modules\_embedding *Update Modules Embedding in GAMS code*

# Description

A function that updates in the GAMS code all include commands which are related to Modules. The function automatically checks which modules exist and which files in these modules exist and creates the corresponding include commands in GAMS

#### Usage

```
update_modules_embedding(
 modelpath = ".".modulepath = "modules/",
  includefile = "modules/include.gms",
  verbose = FALSE
)
```
#### Arguments

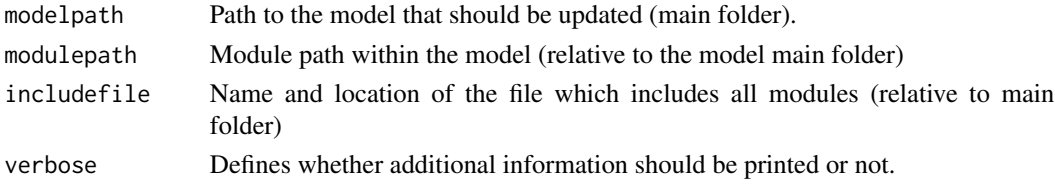

#### Note

Module phases are automatically detected checking the main code of the model, but not checking code in modules. If you want to use additional phases which are only included within a module, you need to specify them manually by adding a comment into your gams code indicating that there is an additional phase. The syntax is "\* !add\_phase!: <phase>", e.g. "\* !add\_phase!: new\_phase"

# Author(s)

Jan Philipp Dietrich

# Examples

```
# copy dummymodel to temporary directory and update module embedding
file.copy(system.file("dummymodel", package="gms"), tempdir(), recursive = TRUE)
model <- paste0(tempdir(),"/dummymodel")
update_modules_embedding(model)
```
writeSets *writeSets*

# Description

Function to write a set declaration in GAMS syntax given either a a character vector or a data.frame (latter to represent a mapping set)

# Usage

writeSets(sets, file = NULL)

#### Arguments

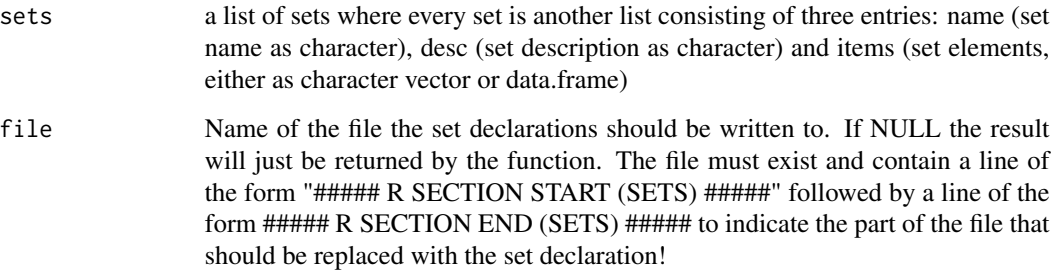

# Value

set declaration in GAMS syntax

# Author(s)

Jan Philipp Dietrich, Florian Humpenöder

<span id="page-39-0"></span>

#### writeSets 41

# Examples

```
countries <- c("DEU", "FRA", "ENG", "ITA", "NLD", "POL")
map <- data.frame(region = rep(c("REG1","REG2"), 3), countries = countries)
sets <- list(list(name = "countries",
                 desc = "list of countries",
                 items = countries),
            list(name = "country2region",
                 desc = "mapping between countries and regions",
                 items = map))
 cat(writeSets(sets), sep="\n")
```
# <span id="page-41-0"></span>Index

check\_config, [7,](#page-6-0) *[24](#page-23-0)*, *[35](#page-34-0)* checkAppearance, [4,](#page-3-0) *[6](#page-5-0)* checkDescription, [5](#page-4-0) checkNoTabs, [5](#page-4-0) checkSwitchAppearance, [6](#page-5-0) chooseFromList, [8](#page-7-0) codeCheck, *[4](#page-3-0)[–6](#page-5-0)*, [9,](#page-8-0) *[11](#page-10-0)*, *[18,](#page-17-0) [19](#page-18-0)*, *[21,](#page-20-0) [22](#page-21-0)*, *[26,](#page-25-0) [27](#page-26-0)*, *[29](#page-28-0)*, *[36](#page-35-0)*, *[38](#page-37-0)* codeExtract, *[4](#page-3-0)*, *[6](#page-5-0)*, *[10](#page-9-0)*, [10](#page-9-0) convert.modularGAMS, [11](#page-10-0) copy\_input, [12](#page-11-0)

delete olddata, [12](#page-11-0) download\_distribute, [13](#page-12-0) download\_unpack, [14,](#page-13-0) *[28](#page-27-0)* download\_unpack(), *[13](#page-12-0)*

fulldataOutput, [15,](#page-14-0) *[39](#page-38-0)*

GAMScodeFilter, [16](#page-15-0) get\_info, [18](#page-17-0) getfiledestinations, [16](#page-15-0) getLine, [17](#page-16-0) getModules, *[8](#page-7-0)*, [17,](#page-16-0) *[35](#page-34-0)* gms *(*gms-package*)*, [3](#page-2-0) gms-package, [3](#page-2-0)

interfaceplot, [18,](#page-17-0) *[26,](#page-25-0) [27](#page-26-0)* is.modularGAMS, [21](#page-20-0) is\_model\_locked *(*model\_lock*)*, [23](#page-22-0)

loadConfig, [22,](#page-21-0) *[29](#page-28-0)*, *[34](#page-33-0)*

model\_dependencies, [23](#page-22-0) model\_lock, [23](#page-22-0) model\_unlock *(*model\_lock*)*, [23](#page-22-0) module.skeleton, [25](#page-24-0) modules\_interfaceplot, [26](#page-25-0)

path, [27](#page-26-0) publish\_data, [27](#page-26-0) qgraph, *[18](#page-17-0)*, *[21](#page-20-0)*

read\_yaml\_header, [32](#page-31-0) readDeclarations, *[4](#page-3-0)[–6](#page-5-0)*, *[10,](#page-9-0) [11](#page-10-0)*, *[15,](#page-14-0) [16](#page-15-0)*, [28,](#page-27-0) *[31,](#page-30-0) [32](#page-31-0)* readDefaultConfig, *[22](#page-21-0)*, [29](#page-28-0) readFileOrVector, [30](#page-29-0) readParameterValues, [30](#page-29-0) readSetglobals, [31](#page-30-0) readSettings, [32](#page-31-0) replace\_in\_file, *[15](#page-14-0)*, [33,](#page-32-0) *[39](#page-38-0)*

saveConfig, *[22](#page-21-0)*, [34](#page-33-0) selectScript, [34](#page-33-0) setScenario, [35](#page-34-0) settingsCheck, [36](#page-35-0) singleGAMSfile, [36](#page-35-0)

tardir, *[28](#page-27-0)*, [37](#page-36-0)

update\_fulldataOutput, [38](#page-37-0) update\_modules\_embedding, [39](#page-38-0) updateInterfaceMapping, [38](#page-37-0)

writeSets, [40](#page-39-0)